## **LAMPIRAN**

List Program /\*\*\*\*\*\*\*\*\*\*\*\*\*\*\*\*\*\*\*\*\*\*\*\*\*\*\*\*\*\*\*\*\*\*\*\*\*\*\*\*\*\*\*\*\*\*\*\*\*\*\*\*\* This program was produced by the CodeWizardAVR V2. 05. 3 Standard Automatic Program Generator © Copyright 1998-2011 Pavel Haiduc, HP InfoTech s. r. l. http://www. hpinfotech. com

Project : Version : Date : 7/22/2018 Author : USER Company : Comments:

Chip type : ATmega8 Program type : Application AVR Core *Clock* frequency: 8. 000000 MHz Memory model : Small External RAM size  $: 0$ Data Stack size : 256 \*\*\*\*\*\*\*\*\*\*\*\*\*\*\*\*\*\*\*\*\*\*\*\*\*\*\*\*\*\*\*\*\*\*\*\*\*\*\*\*\*\*\*\*\*\*\*\*\*\*\*\*\*/

#include <mega8. h> #include <stdio. h> #include <alcd. h> #include <stdlib. h>

```
#include <delay. h>
#define up PINB. 5
#define down PINB. 4
#define set PINB. 3
#define ok PINB. 0
#define motor OCR1A
int frekuensi=0,rpm,detik,loop;
int menu=0,menit=5,speed=100,flag;
```

```
char buf[33];
```

```
interrupt [EXT_INT0] void ext_int0_isr(void)
{
frekuensi++;
}
```

```
interrupt [TIM0_OVF] void timer0_ovf_isr(void)
{
TCNT0=0x8A;
```

```
loop++;
ifflag==1){ if (loop>=100)
   { 
   rpm=(float)frekuensi*60;//formula perhitungan kecepatan
   frekuensi=0; 
   detik--; 
  if(detik<0){detik=59;menit--;}
   loop=0;
   }
```

```
 }
   }
void setting()
{
if(!set){delay_ms(500);menu=menu+1;}
if( menu>1){{menu=0;}
if(menu==0){
lcd\_gotoxy(0,0);sprintf(buf," Time :%d Menit",menit);
lcd_puts(buf);
lcd\_gotoxy(0,1);sprintf(buf,">Speed:%d Rpm",speed);
lcd_puts(buf);
if(!up){delay_ms(500);speed=speed+10;}
if(!down){delay_ms(500);speed=speed-10;}
if(speed<0){speed=250;}
if(speed>255){speed=0;}
}
if(menu==1){
lcd_gotoxy(0,0);
sprintf(buf,">Time :%d Menit",menit);
lcd_puts(buf);
lcd\_gotoxy(0,1);sprintf(buf," Speed:%d Rpm",speed);
lcd_puts(buf);
if(!up){delay_ms(500);menit=menit+1;}
```

```
if(!down){delay_ms(500);menit=menit-1;}
if(menit<0){menit=30;}
if(menit>30){menit=0;}
```

```
}
}
void run(){
setting();
detik=0;
while(1){
flag=1;
OCR1A=speed;
lcd\_gotoxy(0,0);sprintf(buf,"Time:%d:%d",menit,detik);
lcd_puts(buf);
lcd\_gotoxy(0,1);sprintf(buf,"Rpm :%d",rpm);
lcd_puts(buf);
delay_ms(100);
lcd_clear();
if(menit==0 && detik==0){delay_ms(100);break;}
if(!ok){delay_ms(100);break;}
}
}
```
void main(void)

{

*PORT*B=0x39;

DDRB=0x06;

*PORT*C=0x00;

DDRC=0x00;

*PORT*D=0x00;

DDRD=0x00;

TCCR0=0x05;

TCNT0=0x8A;

TCCR1A=0xA1;

TCCR1B=0x03;

TCNT1H=0x02;

TCNT1L=0xFF;

ICR1H=0x00;

 $ICR1L=0x00;$ 

OCR1AH=0x00;

OCR1AL=0x00;

OCR1BH=0x00;

OCR1BL=0x00;

ASSR=0x00;

TCCR2=0x00;

TCNT2=0x00;

OCR2=0x00;

 $GICR$  $=0x40;$ 

MCUCR=0x02;

GIFR=0x40;

TIMSK=0x01;

UCSRB=0x00;

ACSR=0x80;

```
SFIOR=0x00;
ADCSRA=0x00;
SPCR=0x00;
TWCR=0x00;
lcd_init(16);
#asm("sei")
while (1)
    {
    setting();
    flag=0; 
    OCR1A=0;
    if(!ok){delay_ms(250);run();}
delay_ms(100);
lcd_clear();
```

```
}
```
}

Daftar gambar

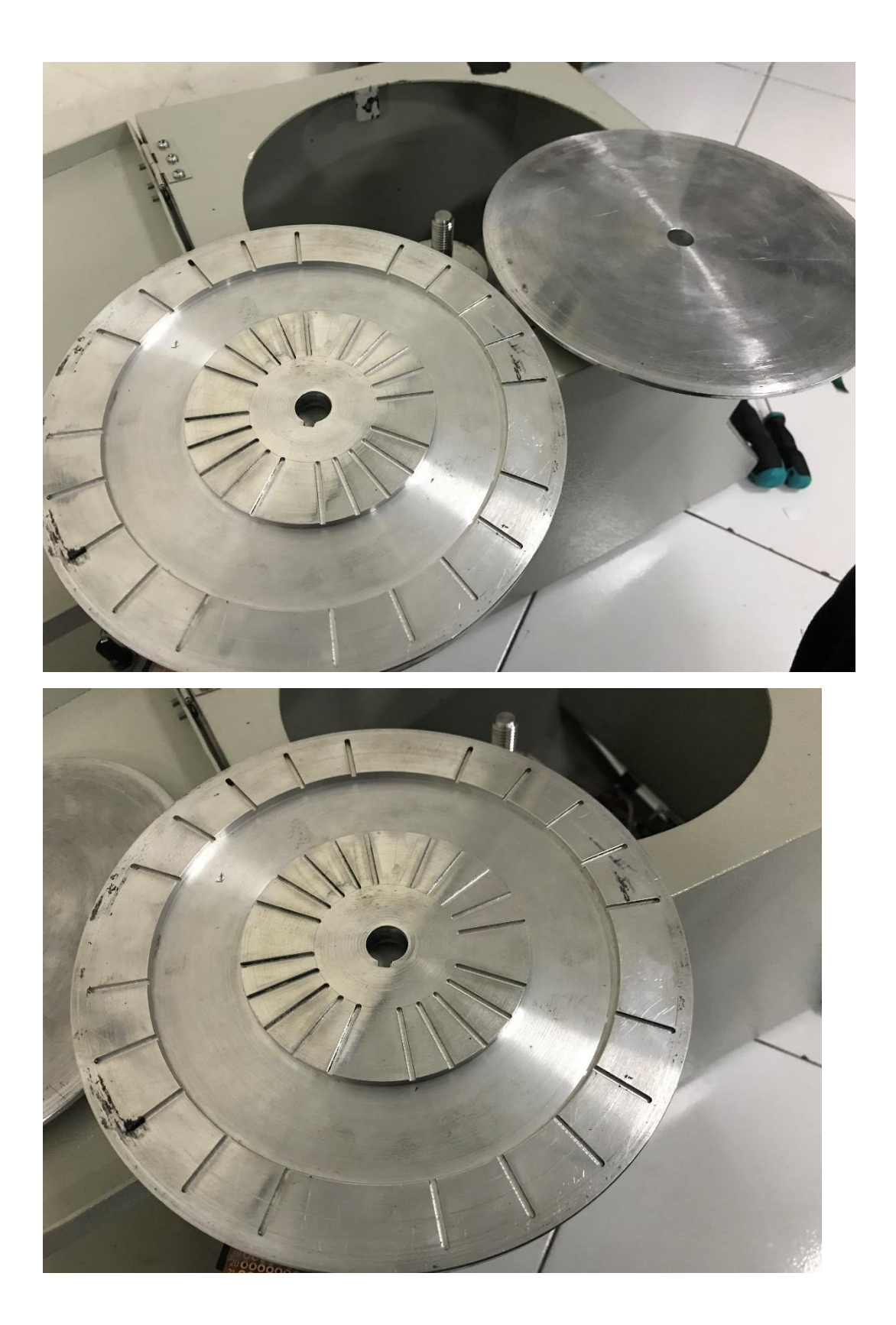

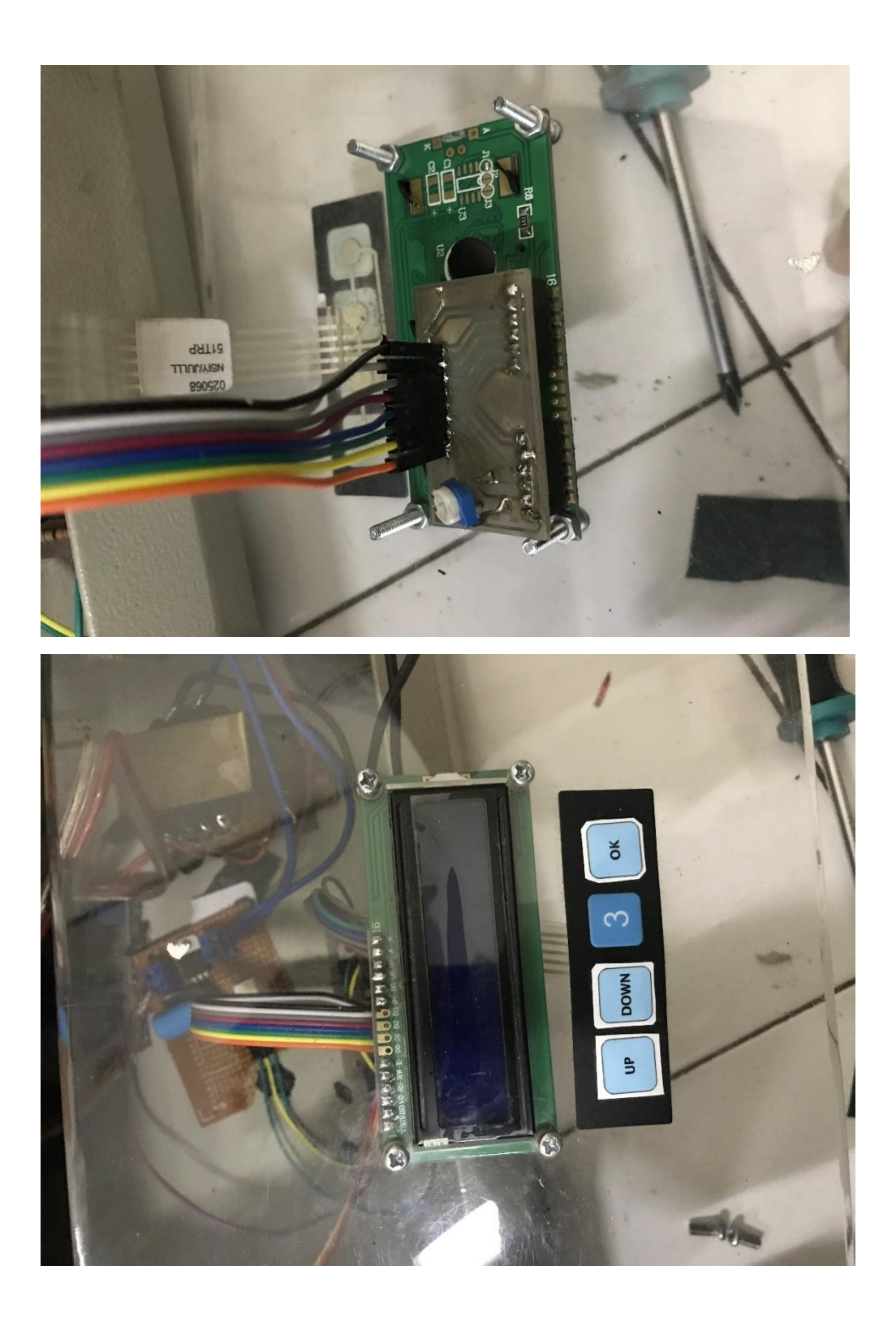

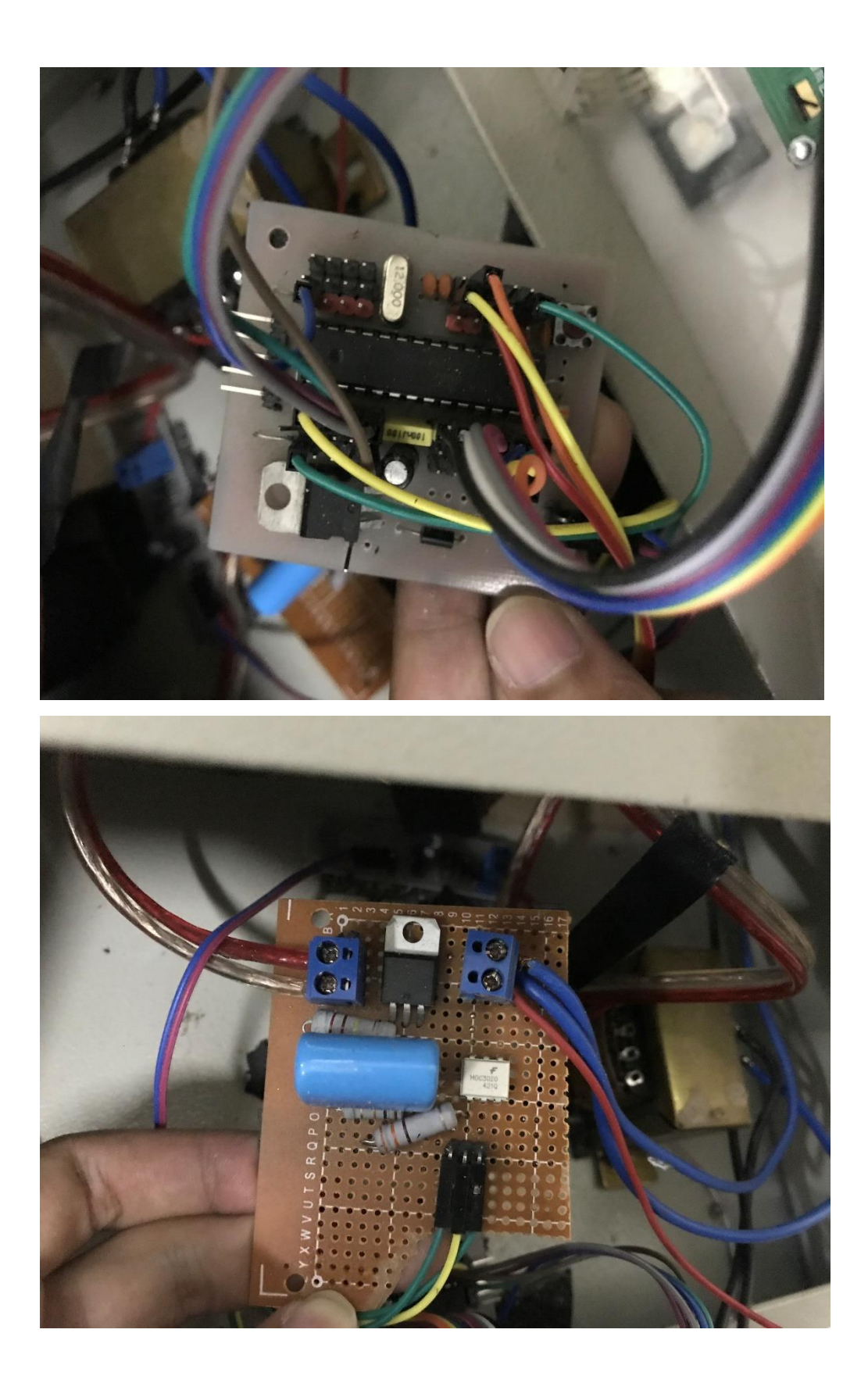

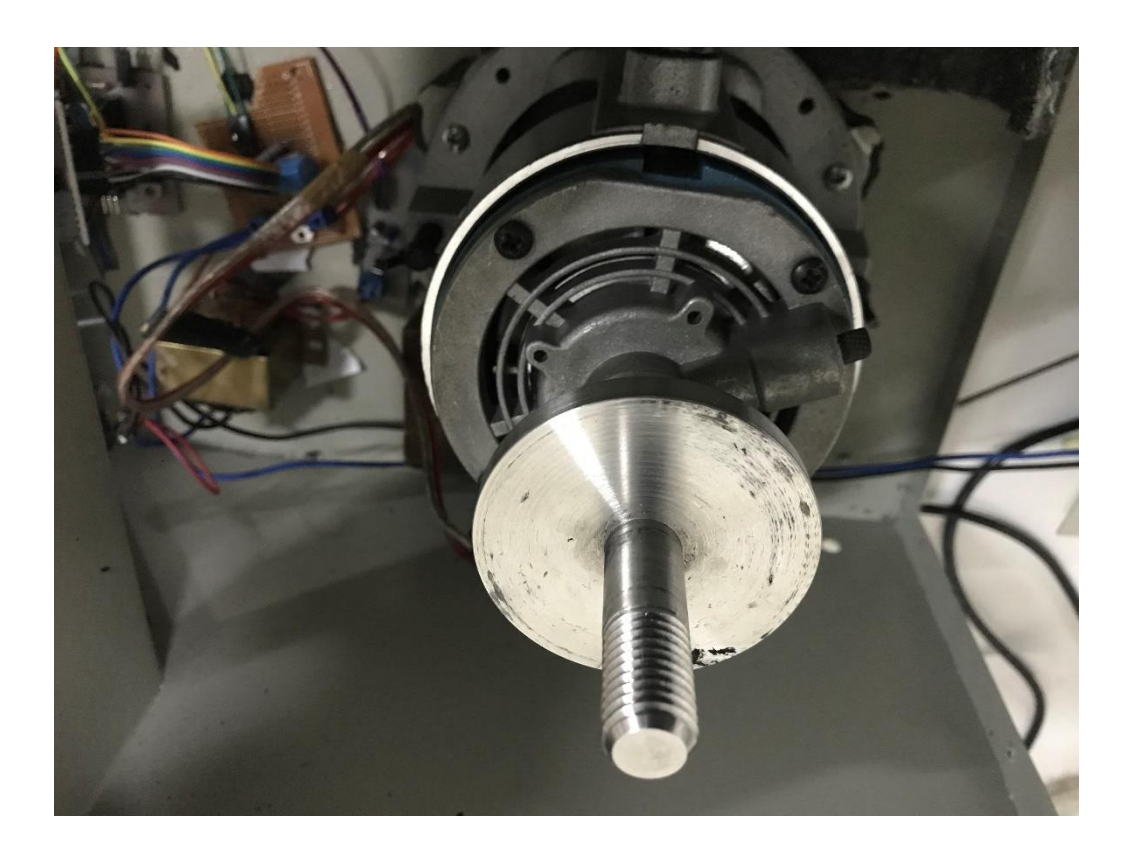